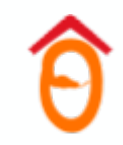

# Введение в компьютерное зрение. Сверточные сети

Лектор — Троешестова Лидия

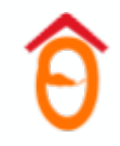

# Классификация изображений

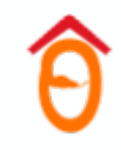

### Классификация изображений

 $X\hspace{-0.6mm}-\hspace{-0.6mm}$  пространство картинок,

— набор классов, например {кошка, собака}. *Y*

 $\mathsf{Tpe6}$ уется построить модель  $f\colon X\to Y,$ 

определяющую к какому классу относится объект на картинке.

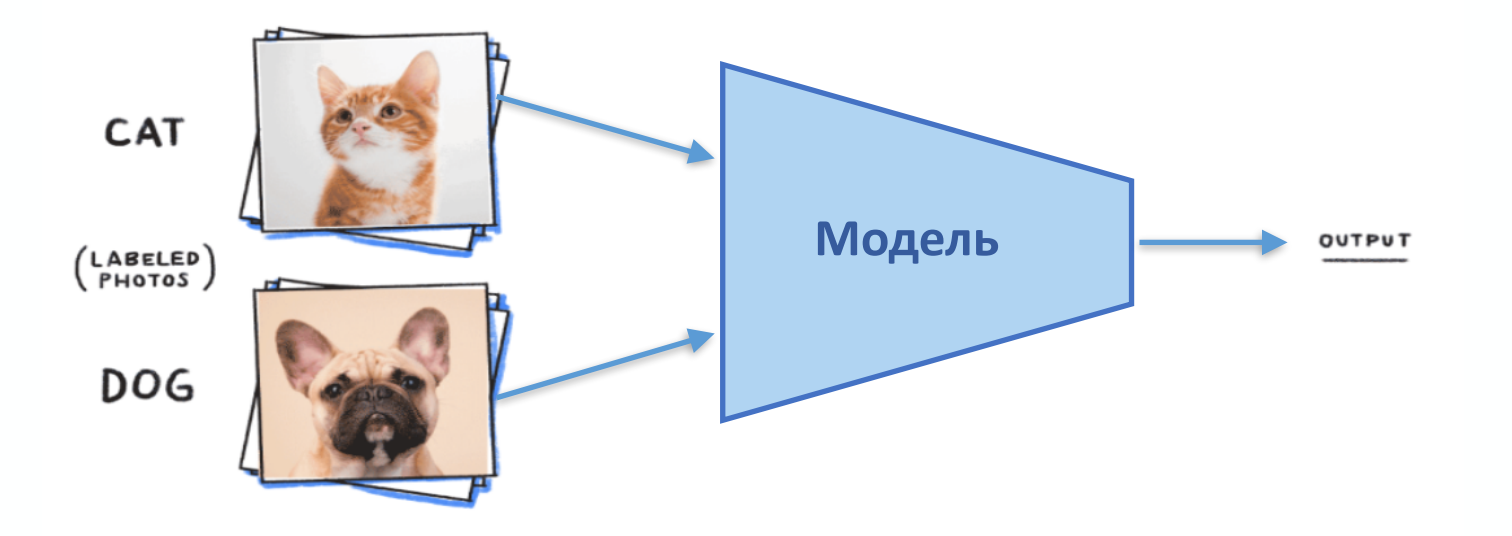

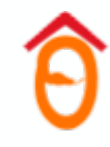

### Проблемы классификации изображений

Разные углы обзора

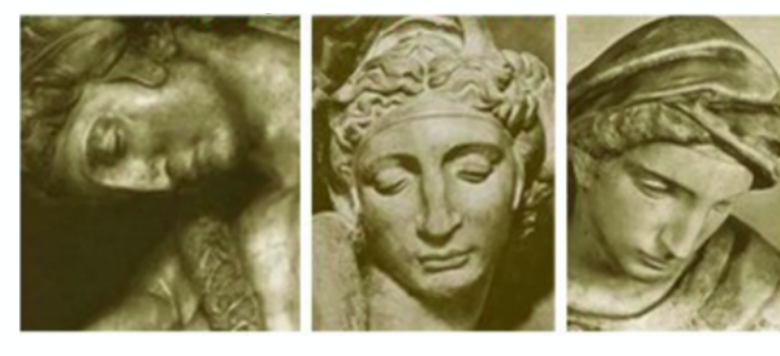

Разная освещенность

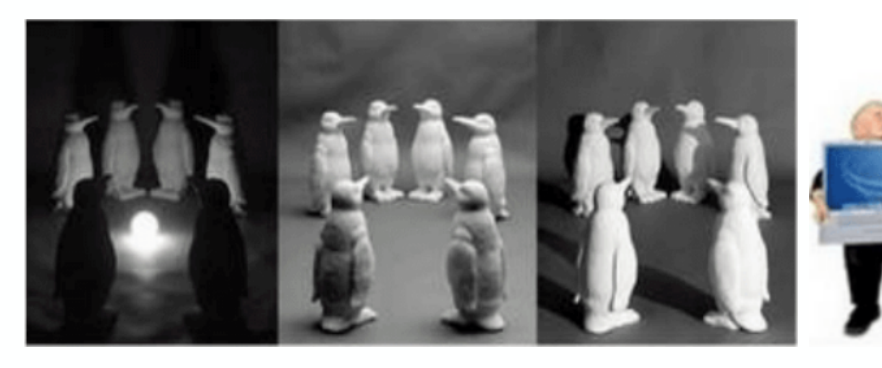

Разный размер

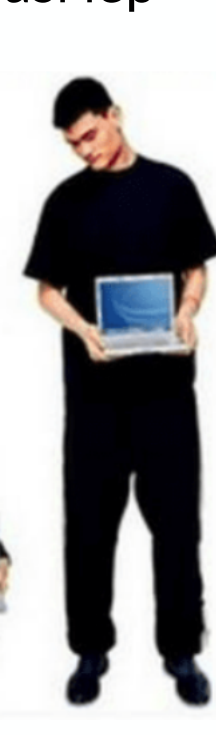

Деформация

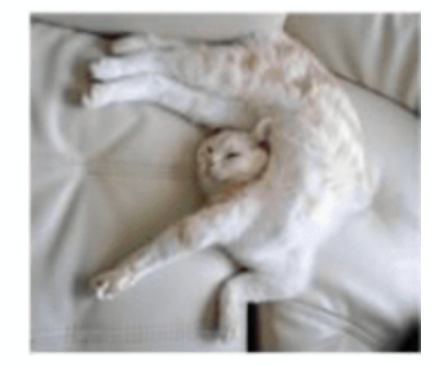

Фон. помехи

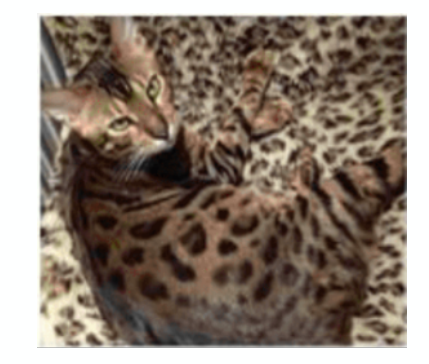

Перекрытие

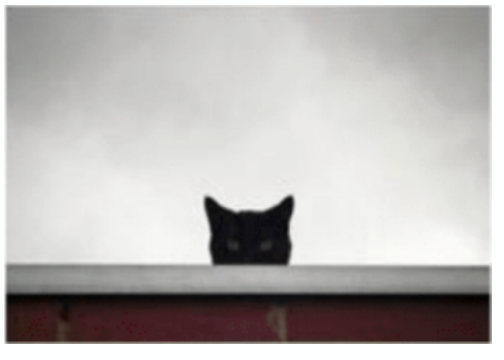

Разная форма

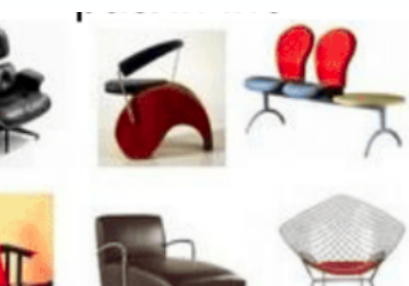

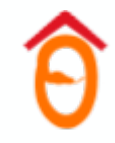

#### Стандартное представление изображения

• **Черно-белая картинка** — матрица из пикселей.

H — длина в пикселях,

W — ширина в пикселях.

- **Пиксель** число, означ. интенсивность цвета.
- **Интенсивность** число от 0 до 1. Обычно ее кодируют числом от 0 до 255 (1 байт).
- Черно-белая картинка тензор размера (H, W), состоящий из uint8 чисел.

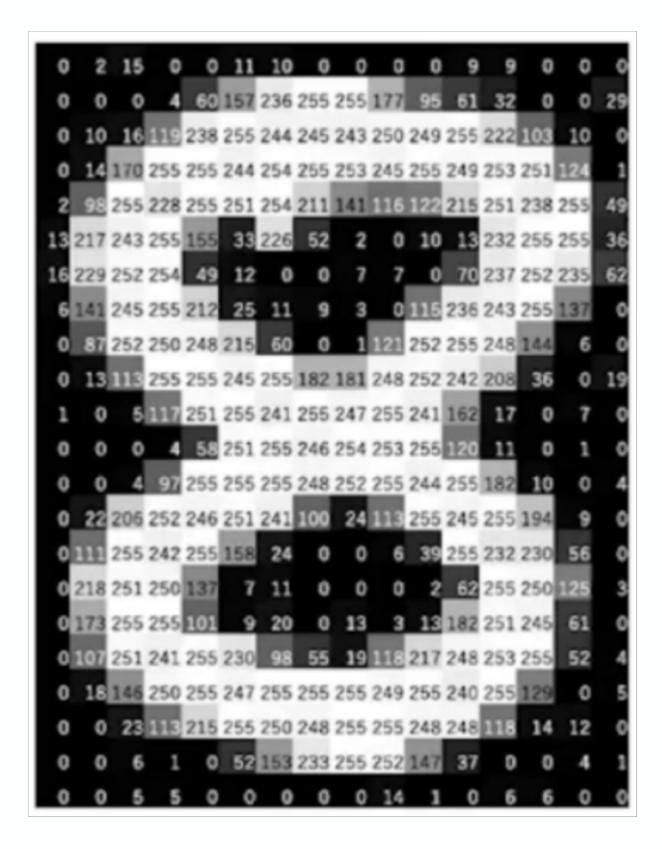

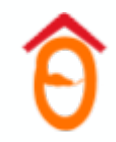

### Стандартное представление изображения

- **Цветная картинка** матрица из пикселей,
	- H высота в пикселях,

W — ширина в пикселях.

- **Пиксель** *обычно* представляют в RGB формате: массив интенсивностей красного, зеленого и синего.
- **Интенсивность** число от 0 до 1. Обычно ее кодируют числом от 0 до 255 (1 байт).

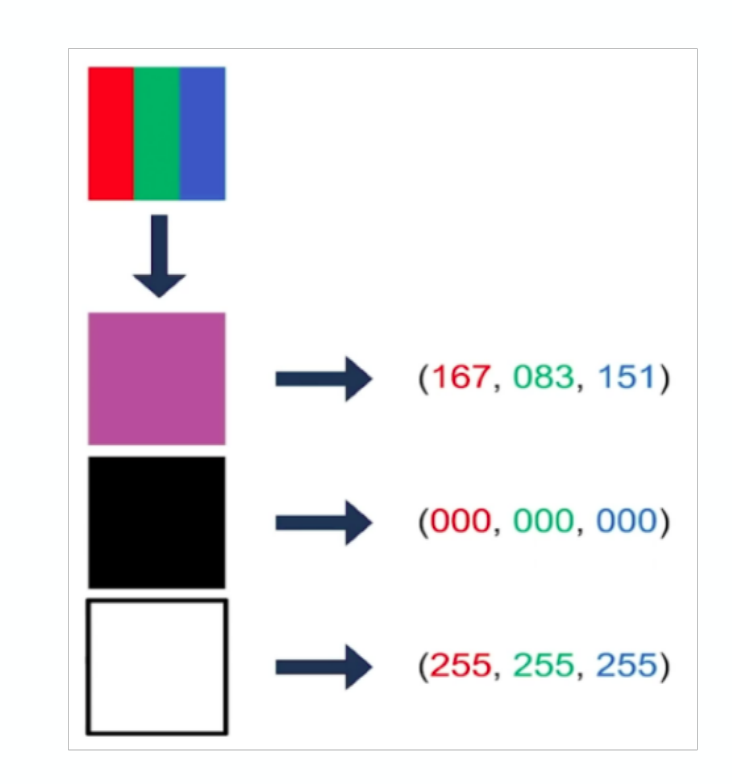

Цветная картинка — тензор размера (H, W, 3), состоящий из uint8 чисел.

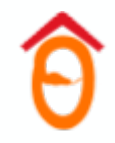

### Стандартное представление изображения

Цветная картинка — тензор размера (H, W, 3), состоящий из чисел uint8.

Изображение можно разложить на **3 канала** по размерности пикселя.

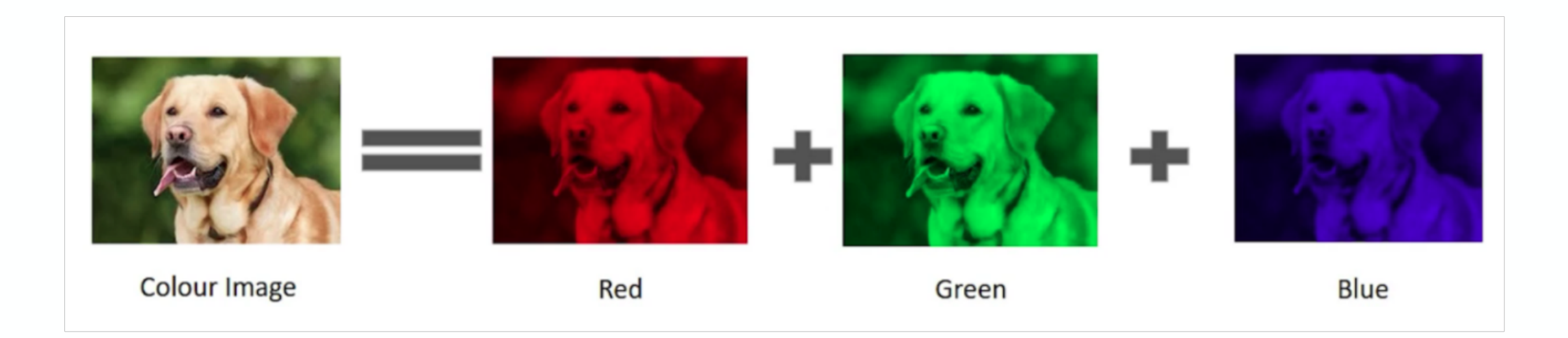

# Классификация изображений до нейросетей

Необходима генерация признаков изображений вручную.

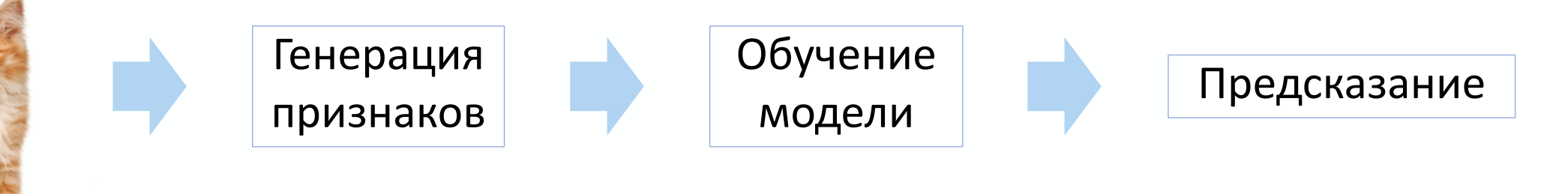

*Полезные признаки изображения для упрощения классификации*

*KNN, …*

# Классификация изображений с помощью нейросетей

Преобразуем картинку в вектор и подаем результат нейросети.

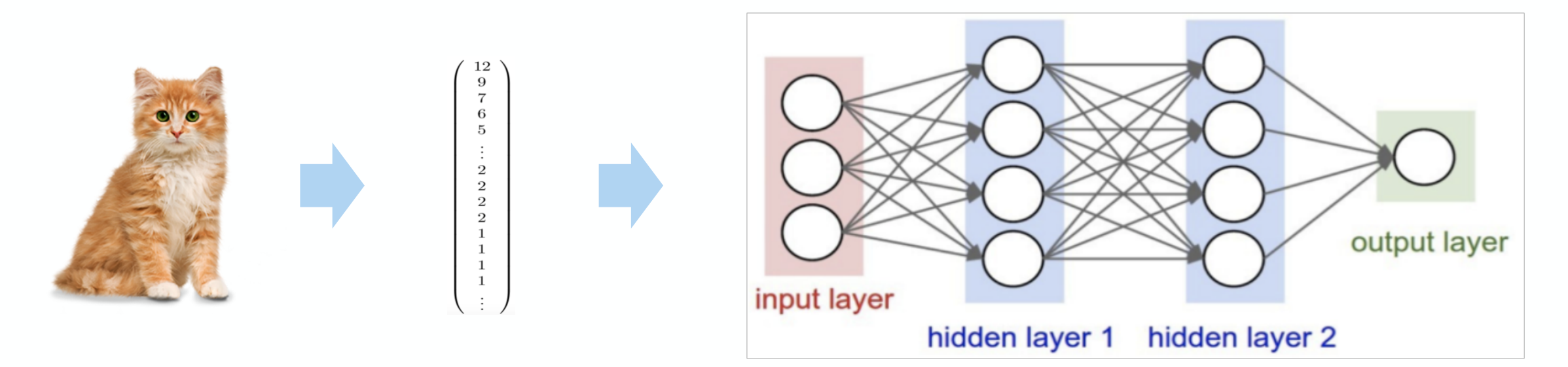

Насколько Linear слои подходят для решения задачи классификации картинок?

# Классификация изображений с помощью нейросетей

Преобразуем картинку в вектор и подаем результат нейросети.

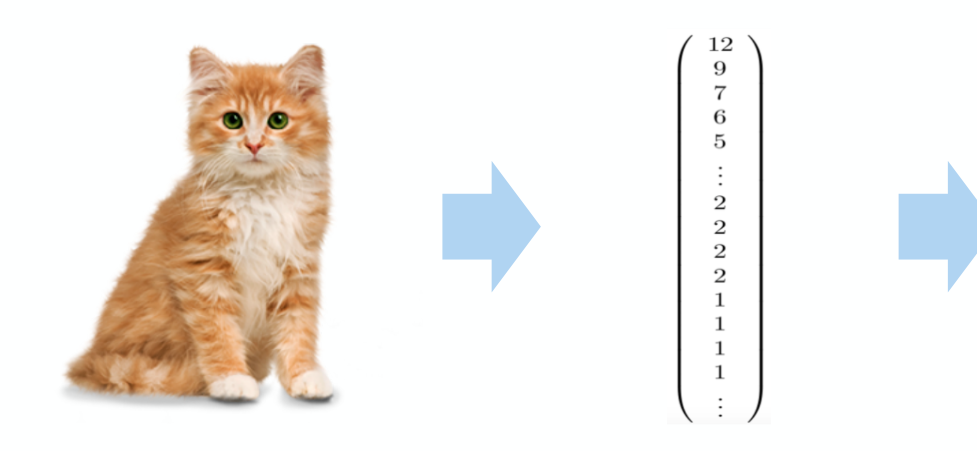

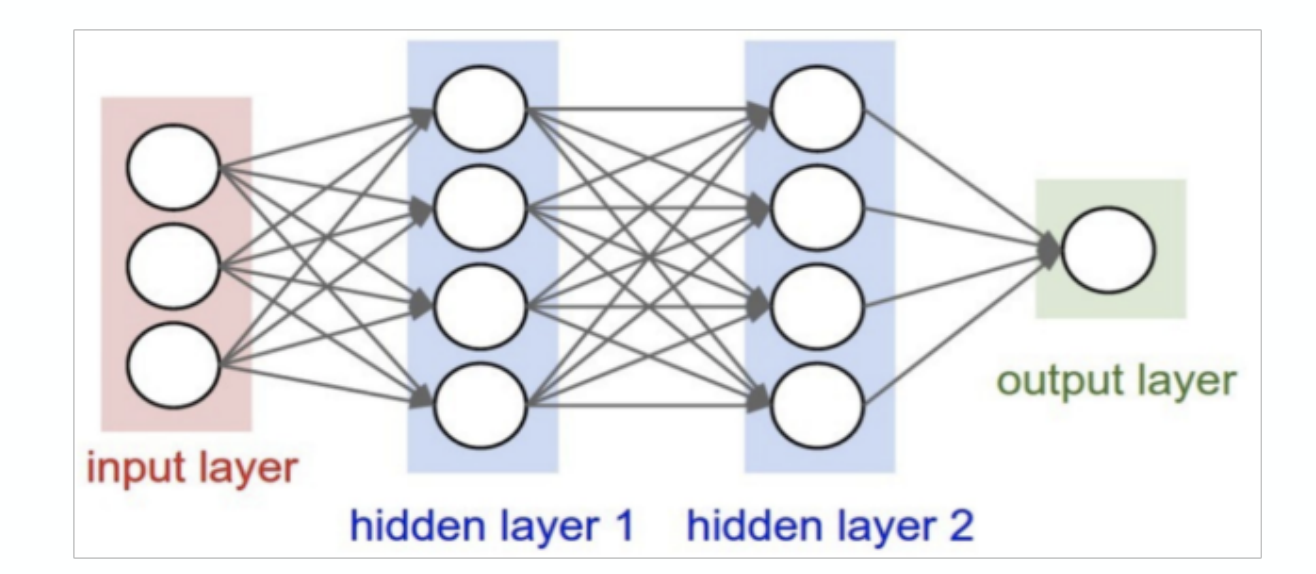

Проблемы линейных слоев:

- имеют очень много параметров
- изначально не понимают связи между близко расположенными пикселями, что делает нахождение паттернов сложнее

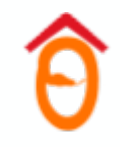

# Свёртка (convolution)

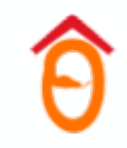

#### Интуиция свёртки

#### **Поиграем в классификацию**

Требуется уметь находить **крестики и нолики** на картинке. Причем объекты могут находиться в *разных местах* картинки, быть *не в точности равны* искомым паттернам.

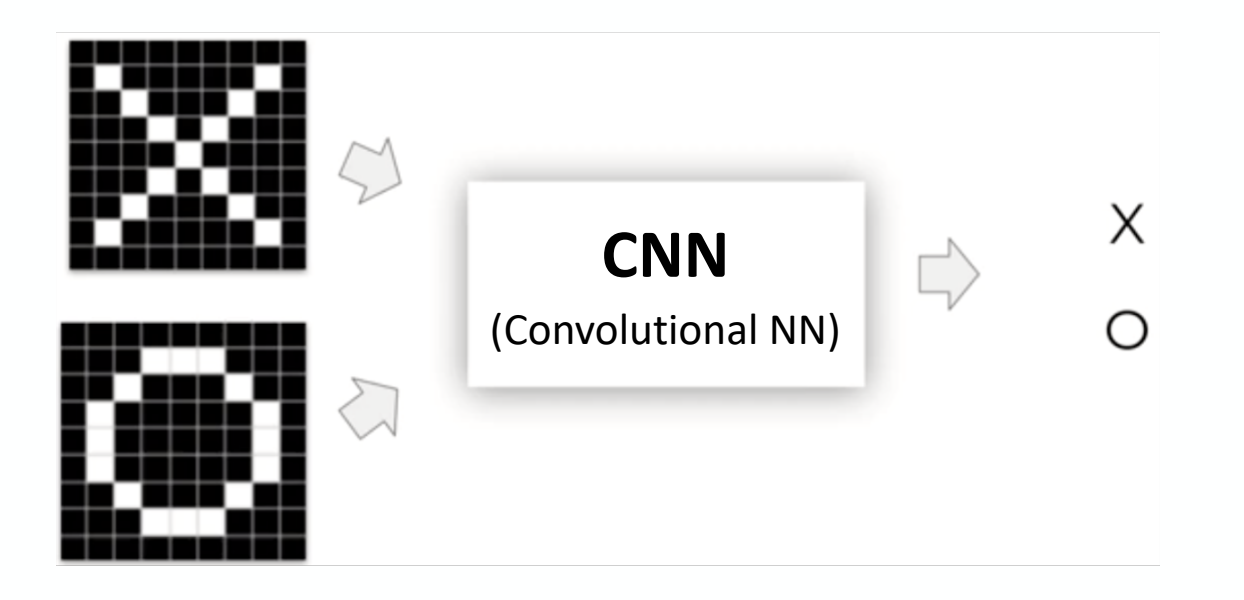

## Интуиция свёртки

**Идея**: сделаем локальный поиск паттернов.

Берем паттерн крестика и ищем похожий паттерн на картинке.

- Проходимся окнами по картинке.
- Считаем схожесть этой части картинки и паттерна.
- Записываем результат в соотв. место в матрице.

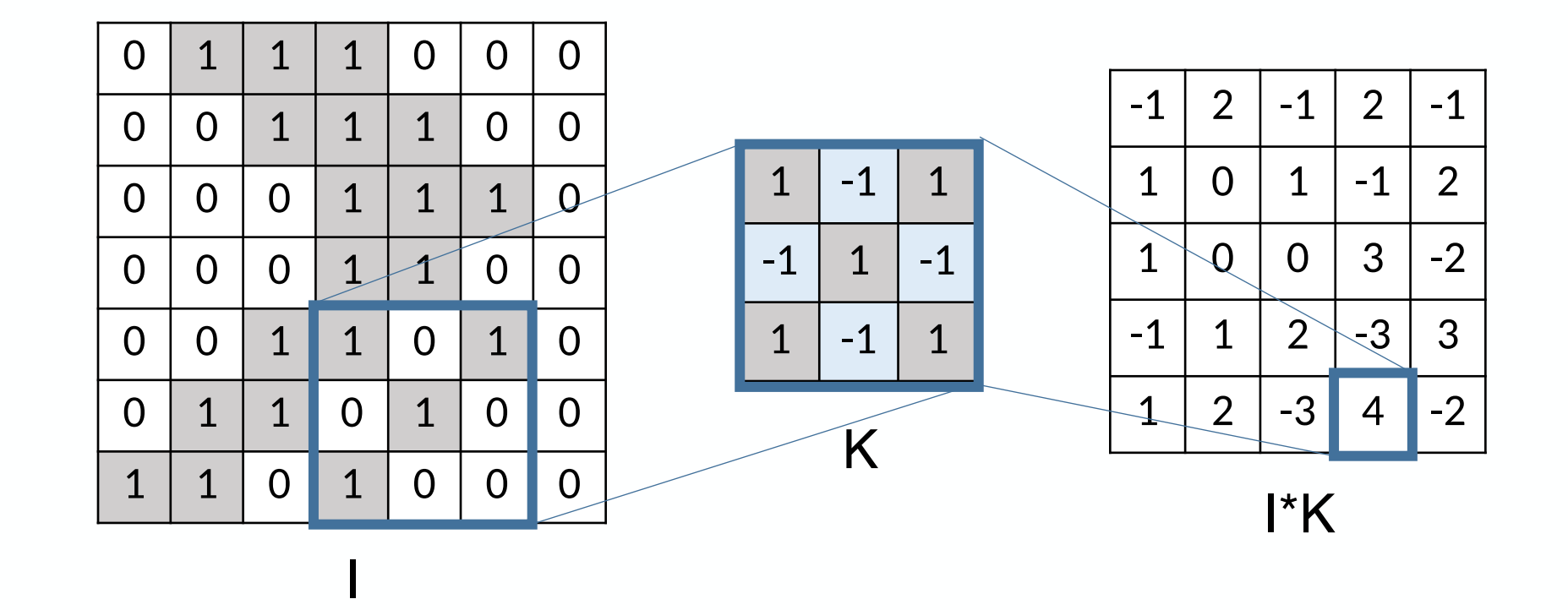

### Интуиция свёртки

#### **Как считать схожесть?**

Чтобы оценить схожесть двух паттернов перемножим их скалярно:

I

- умножим матрицы поэлементно;
- сложим числа получ. матрицы.

*Чем больше значение в матрице, тем больше похожа область картинки на паттерн.*

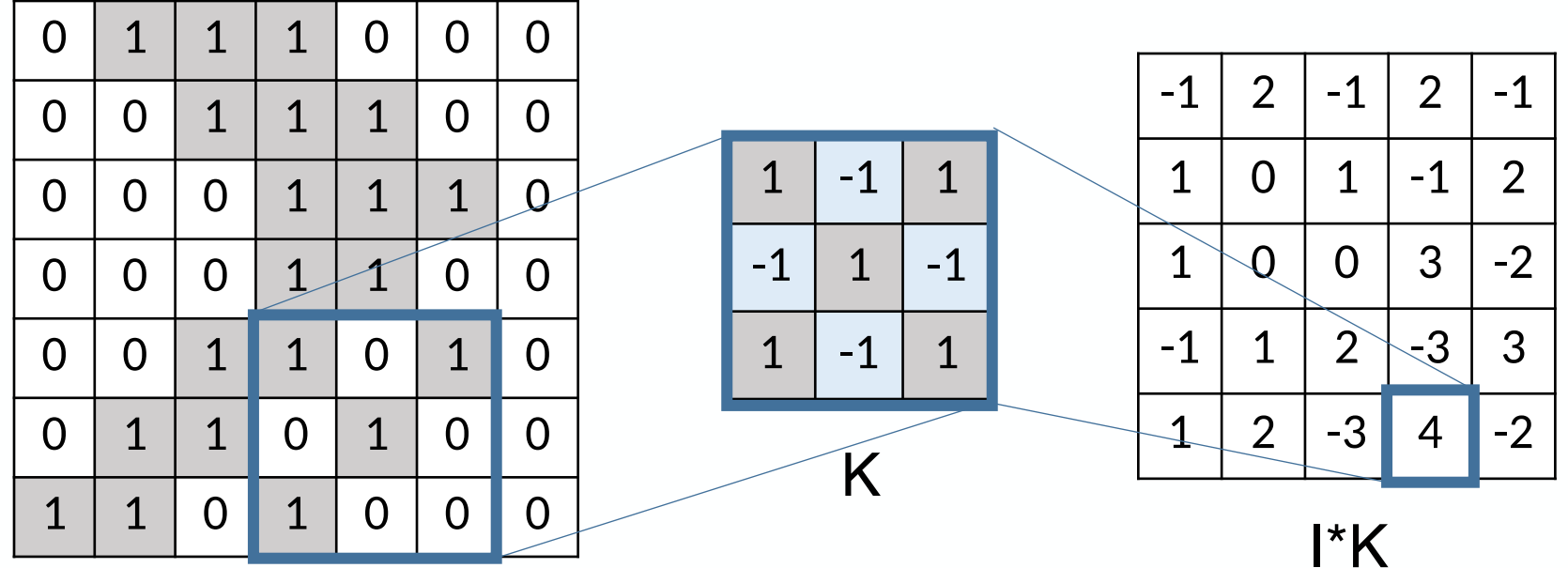

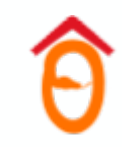

Фильтр / ядро, представляющий из себя матрицу весов, пробегает по исходным данным и вычисляет скалярные произведения с той частью изображения, над которой он сейчас находится.

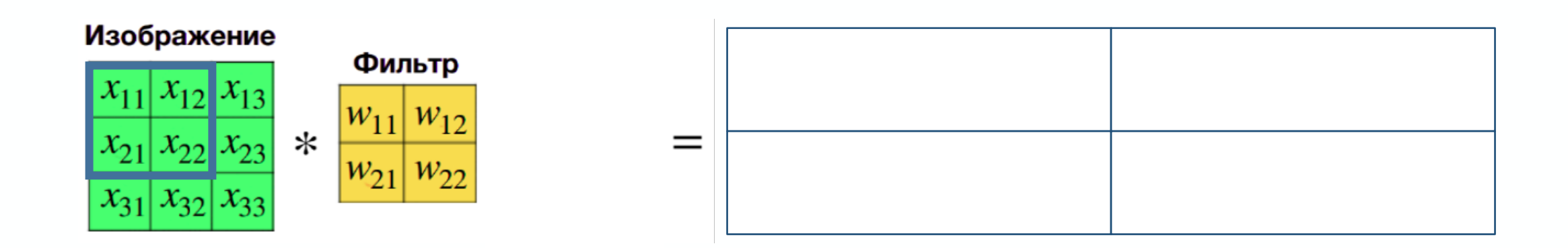

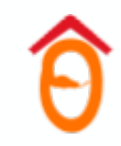

Фильтр / ядро, представляющий из себя матрицу весов, пробегает по исходным данным и вычисляет скалярные произведения с той частью изображения, над которой он сейчас находится.

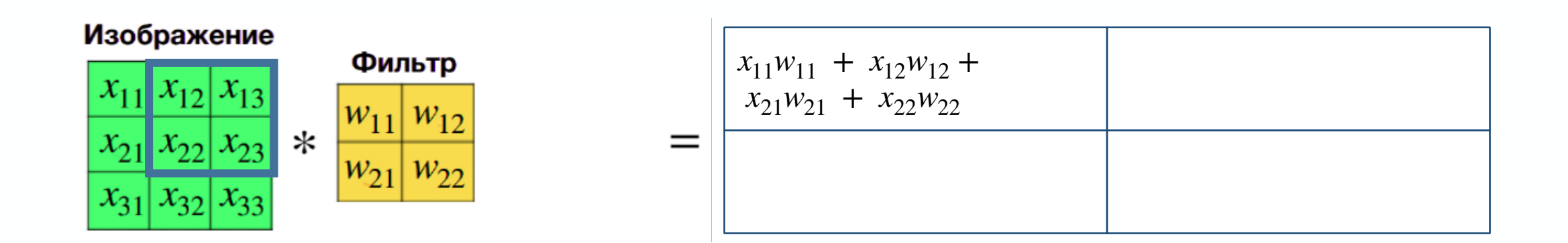

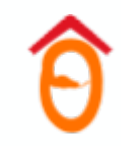

Фильтр / ядро, представляющий из себя матрицу весов, пробегает по исходным данным и вычисляет скалярные произведения с той частью изображения, над которой он сейчас находится.

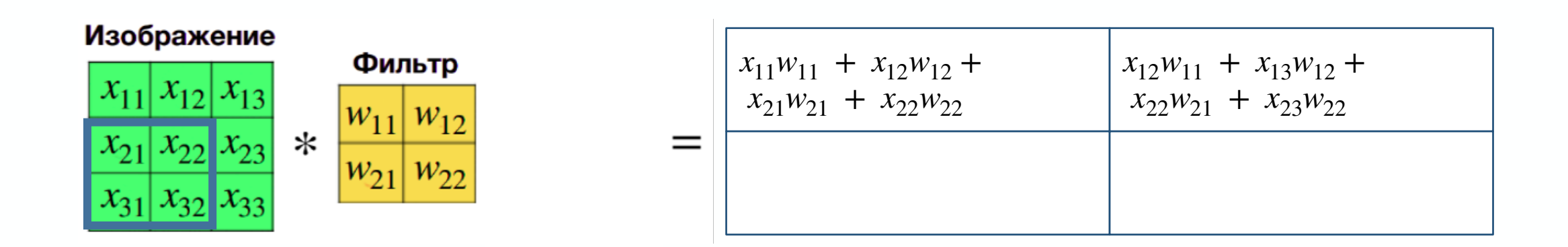

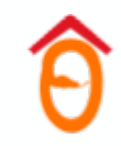

Фильтр / ядро, представляющий из себя матрицу весов, пробегает по исходным данным и вычисляет скалярные произведения с той частью изображения, над которой он сейчас находится.

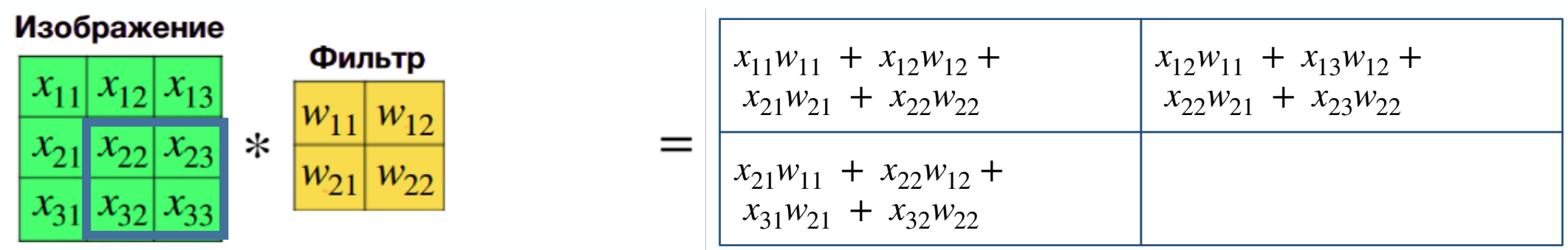

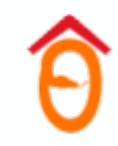

Фильтр / ядро, представляющий из себя матрицу весов, пробегает по исходным данным и вычисляет скалярные произведения с той частью изображения, над которой он сейчас находится.

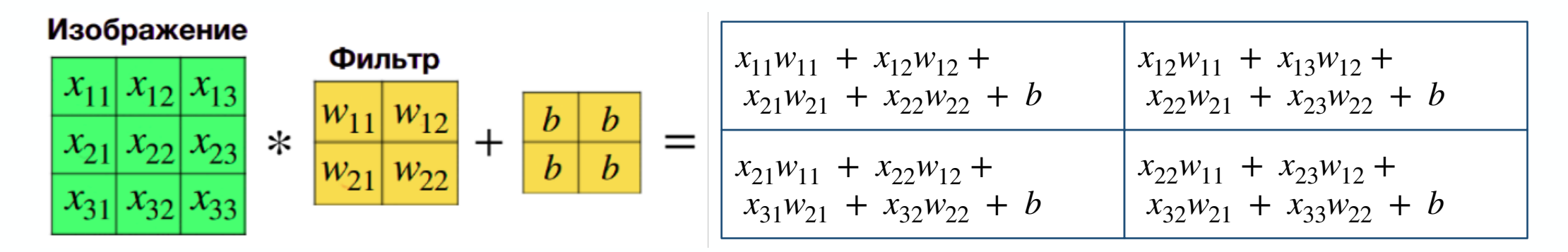

После чего к каждому элементу также добавляется смещение b.

Формула свертки: 
$$
(I * F)_{m,n} = \sum_{i=1}^{K} \sum_{j=1}^{K} w_{ij} \cdot x_{m+i-1,n+j-1} + b
$$
,

где  $I$  - изображение,  $F$  - фильтр размера  $(K, K)$ . Веса  $w_{ij}$  и смещение  $b$  — обучаемые параметры.  $K$ — гиперпараметр.

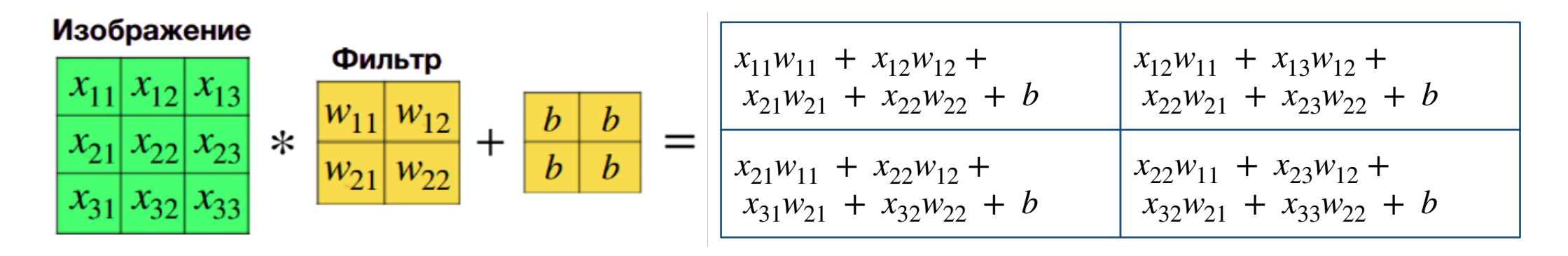

## 2D-свёртка: а как обучать?

Несложно увидеть, что эта операция линейна по отношению к  $w_{ii}$  и  $b$ . А это значит, что градиенты операции свертки выражается аналитически, то есть **Back Propagation pa6oraer!** 

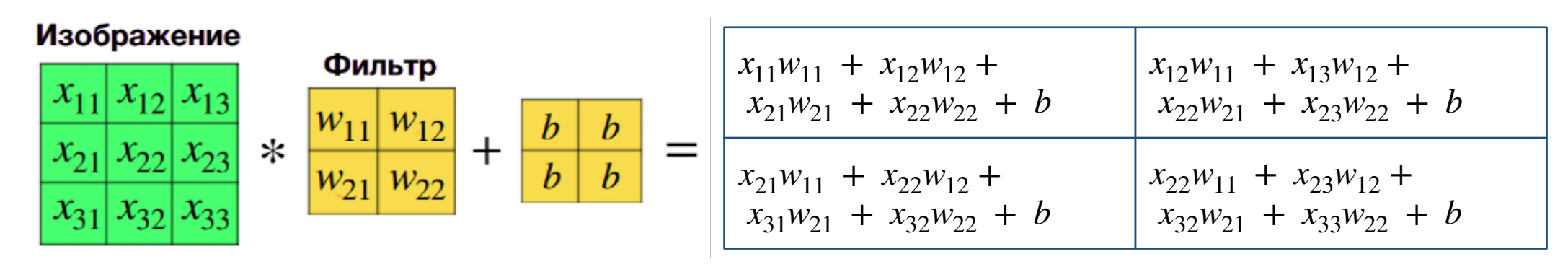

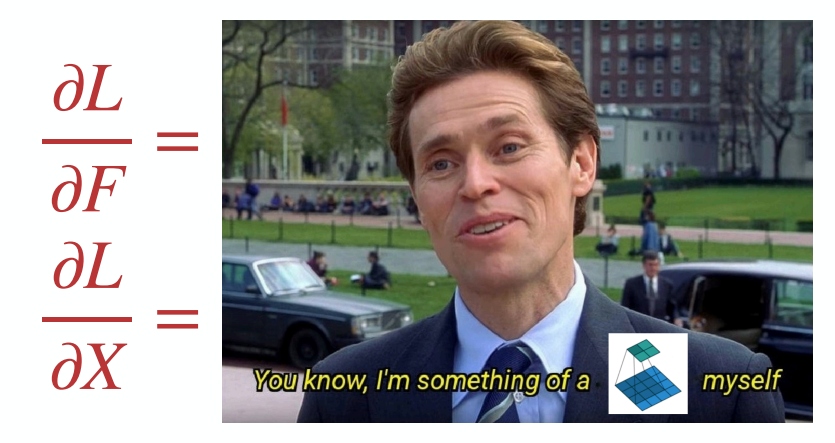

Fun fact: градиент сверткитоже своего рода свертка.

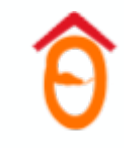

### 2D-свёртка. Многоканальный вход

 $\textsf{B}$ ход — трехмерный тензор размера  $H \times W \times C$ .

 $R$ дро — трехмерная матрица размера  $K \times K \times C.$ 

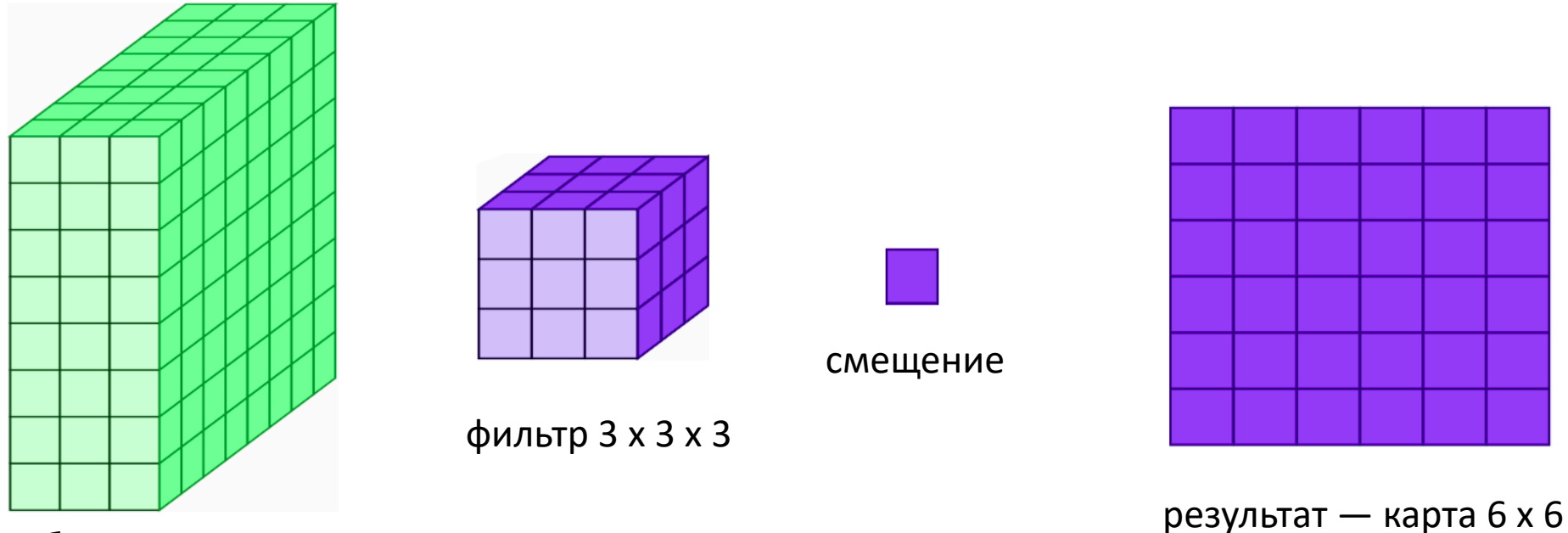

изображение 8 x 8 x 3

### 2D-свёртка. Многоканальный вход

Один фильтр — одна карта, соответствующая одному паттерну. Возьмем  $K$  разных фильтров и применим свертку к ним. Получим  $K$  карт на выходе.

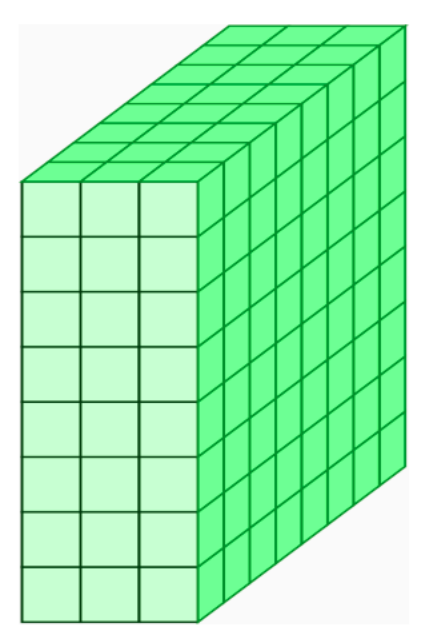

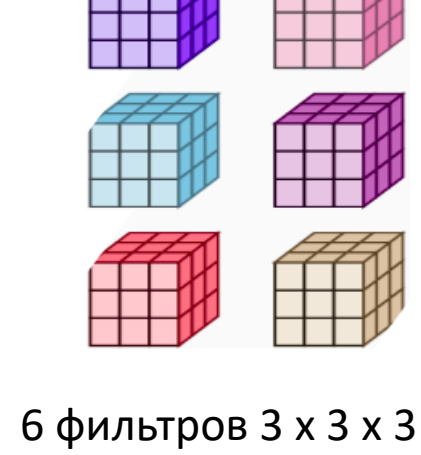

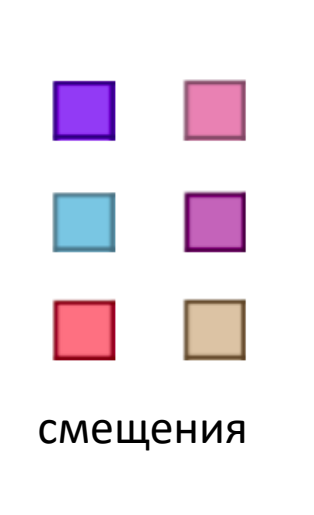

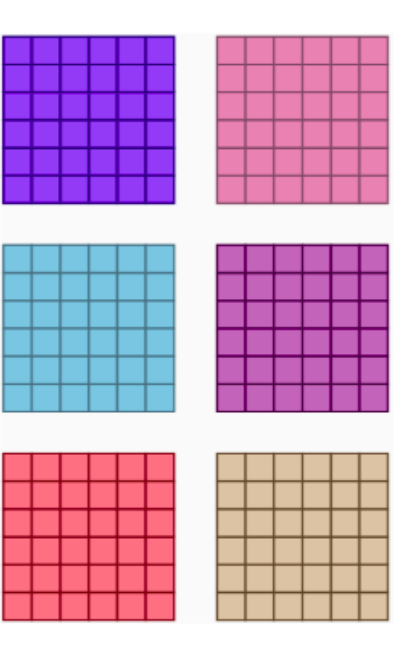

6 карт 6 x 6 изображение 8 x 8 x 3

### 2D-свёртка. Многоканальный вход

Один фильтр — одна карта, соответствующая одному паттерну. Возьмем  $K$  разных фильтров и применим свертку к ним. Получим  $K$  карт на выходе.

Выходную матрицу можно использовать как вход следующего слоя.

6 фильтров 3 x 3 x 3

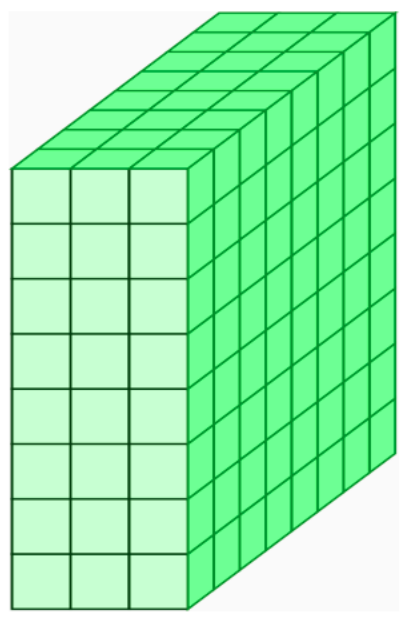

изображение 8 x 8 x 3

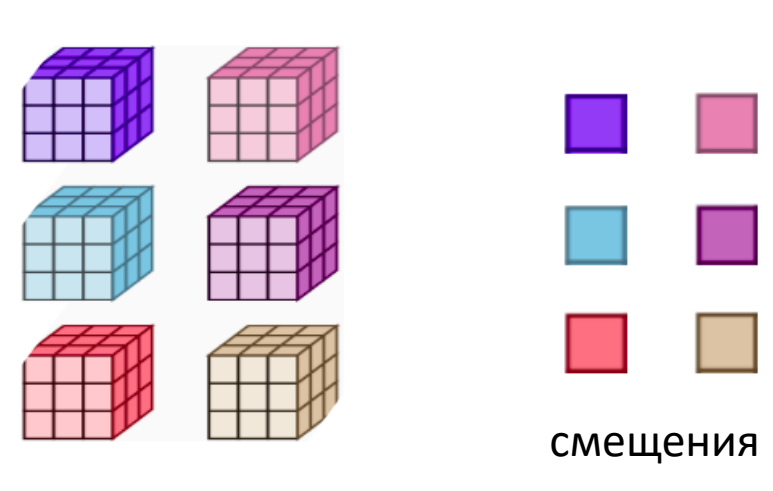

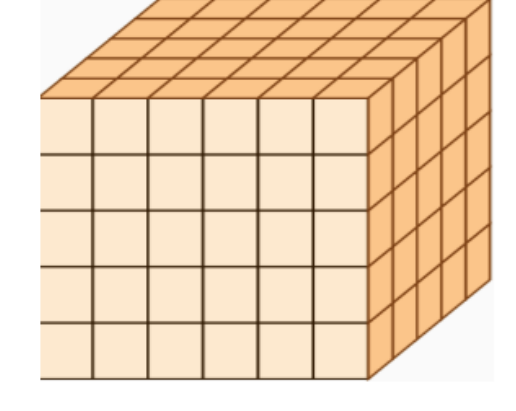

6 карт 6 x 6

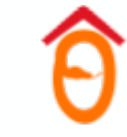

## 2D-свёртка: padding

**Проблема:**

- Крайние пиксели никогда не оказываются в центре ядра.
- Выходной размер получается меньше входного.

**Padding** добавляет по краям фейковые пиксели.

Тогда все пиксели поучаствуют во всех позициях ядра :)

#### **Какими значениями заполнять?**

• Нулями (zero-padding).

*Самый популярный вариант. Сеть учиться понимать, что окно находится на границе картинки.*

• Зеркально

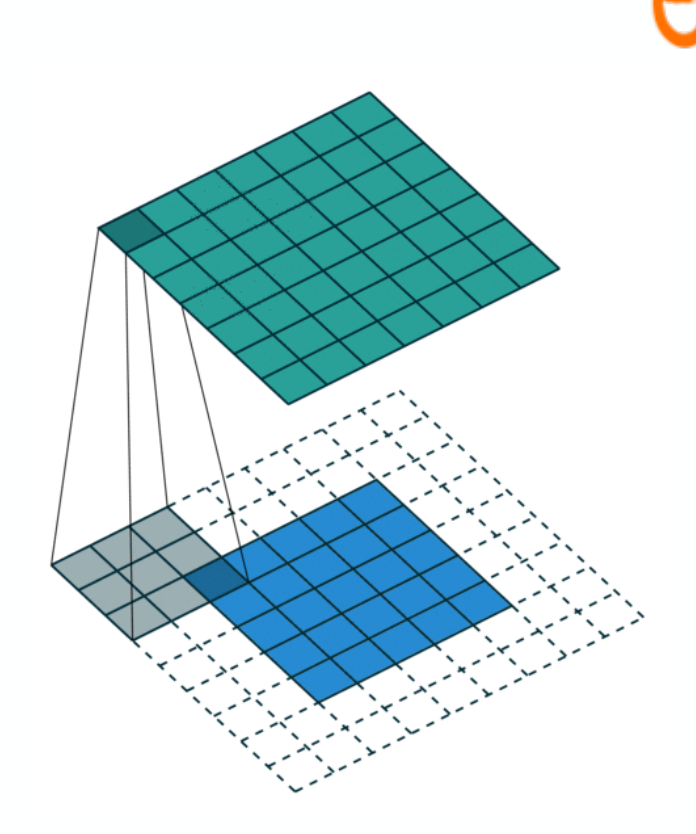

### 2D-свёртка: stride

**Идея**: перемещаем ядро с некоторым дискретным шагом.

- stride =  $1$  (default) ядро сдвигается на 1 пиксель.
- stride = 2 ядро сдвигается на 2 пикселя.

Таким образом, выходной размер уменьшается.

Искомые паттерны всё равно должны найтись,

если исходное изображение достаточно большое.

Больше визуализаций:

<https://ezyang.github.io/convolution-visualizer/> [https://github.com/vdumoulin/conv\\_arithmetic](https://github.com/vdumoulin/conv_arithmetic)

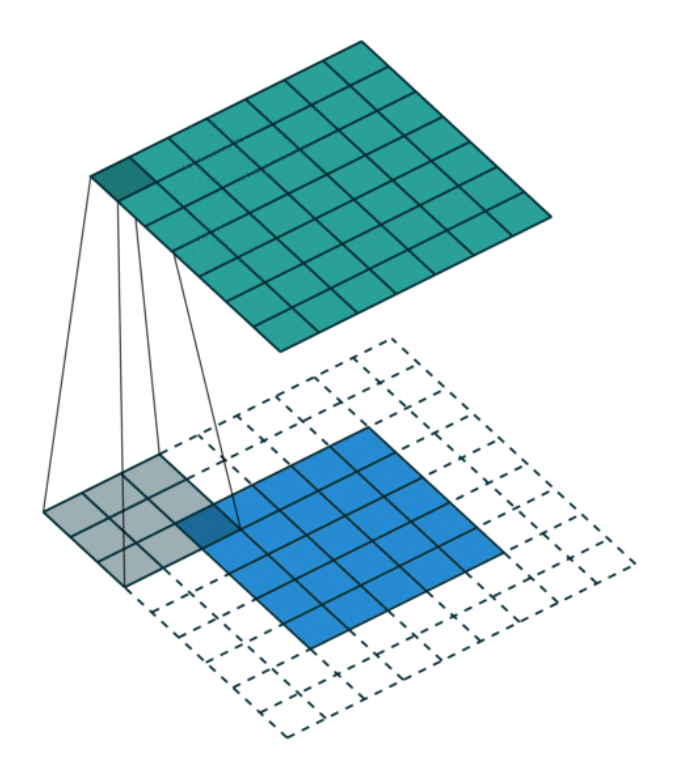

### Больше свёрток!

• …

- Одной свёрткой можем узнать только наличие простых паттернов на картинке.
- Одной свёрткой не можем найти сложные паттерны. Если фильтр будет изображать лицо кота, то мы вряд ли найдем что-то похожее на картинке с котом, ведь коты бывают разные.

#### **Идея**: сделаем несколько свёрток подряд.

- Первая свёртка будет искать простые паттерны на исходной картинке.
- Вторая будет искать простые паттерны уже на картах после первой свёртки. Простые паттерны из простых паттернов —уже более сложные паттерны.

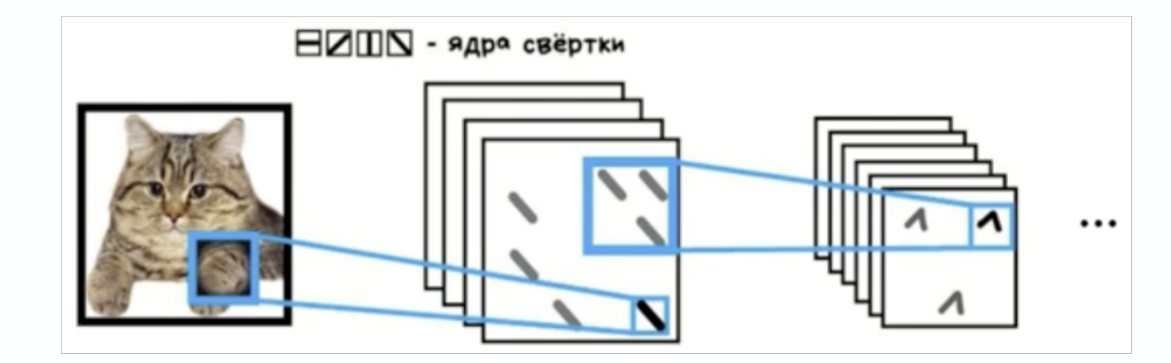

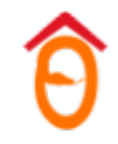

# Pooling

## 2D Pooling

#### Скользим окном по входным данным и вычисляем нек. функцию от его элементов.

#### **Цель** — уменьшение размерности. Применяется обычно после свёрточного слоя.

*После свёртки имеем большое количество признаков, для дальнейшей работы настолько подробные признаки уже не нужны. Уменьшим количество признаков, оставив только самое важное.*

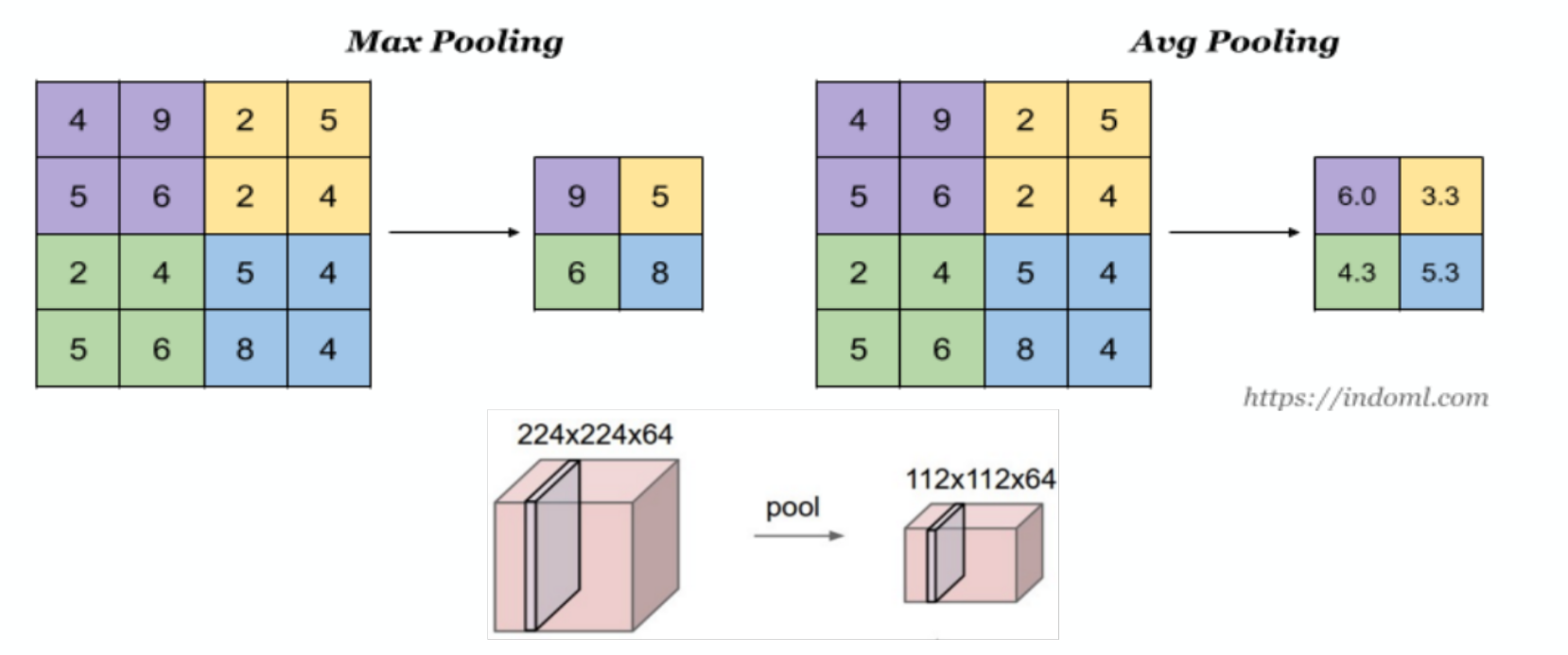

# 2D Pooling

#### **Гиперпараметры**

- kernel\_size: часто берут 2
- stride: шаг, с которым будем перемещать окно, часто берут 2
- Функция, которую применяем к элементам в окне:
	- Max
	- Average
	- …

#### **Back propagation (MaxPooling):**

Градиент потечет назад только через значения,

выбранные в качестве максимумов.

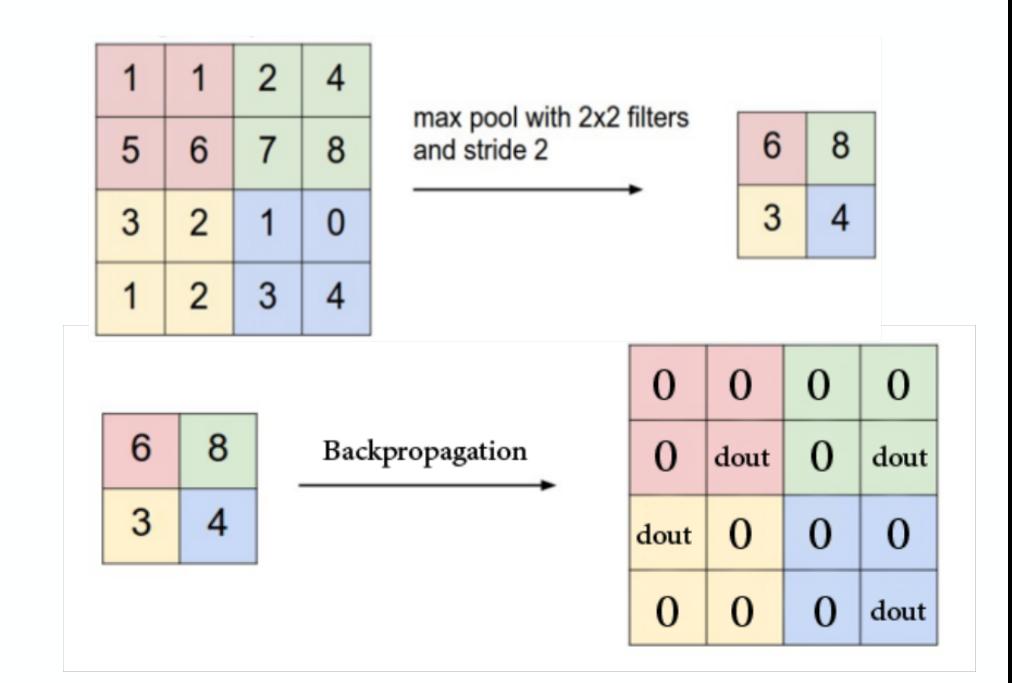

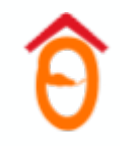

#### Классификация с помощью CNN

#### Классификация с помощью CNN

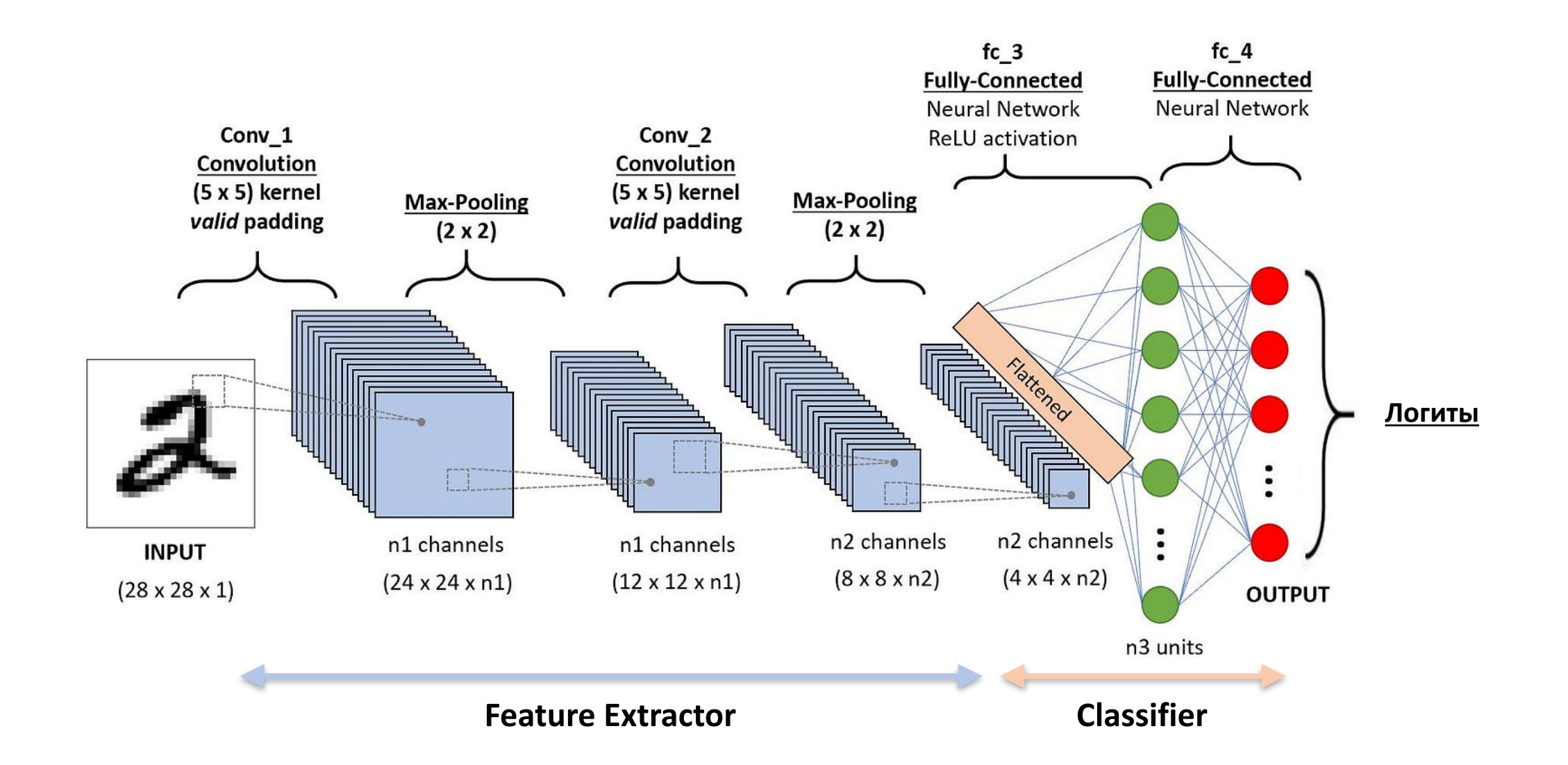

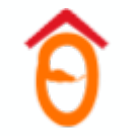

#### Предсказание вероятности

#### **Бинарная классификация**

Нужно нормализовать выход сети на отрезок [0, 1], для этого  $\sigma(z) =$ используется **сигмоида.**

## 1  $1 + e^{-z}$

#### **Мультиклассовая классификация**

Классы не зависят друг от друга, по сути имеем бинарную классификацию для каждого класса в отдельности. Чтобы отнормировать значения выходов модели на отрезок применяется функция softmax.

softmax(*z*)<sub>k</sub> = 
$$
\frac{e^{z_k}}{\sum_{j=1}^{K} e^{z_j}}
$$
, *k* ∈ {1,..., *K*}, *K*– число классов

#### **Почему бы просто не взять argmax из значений как метку класса?**

Градиент будет нулевым практически везде, что не позволит сети обучаться.

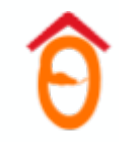

#### Вероятности классов из логитов

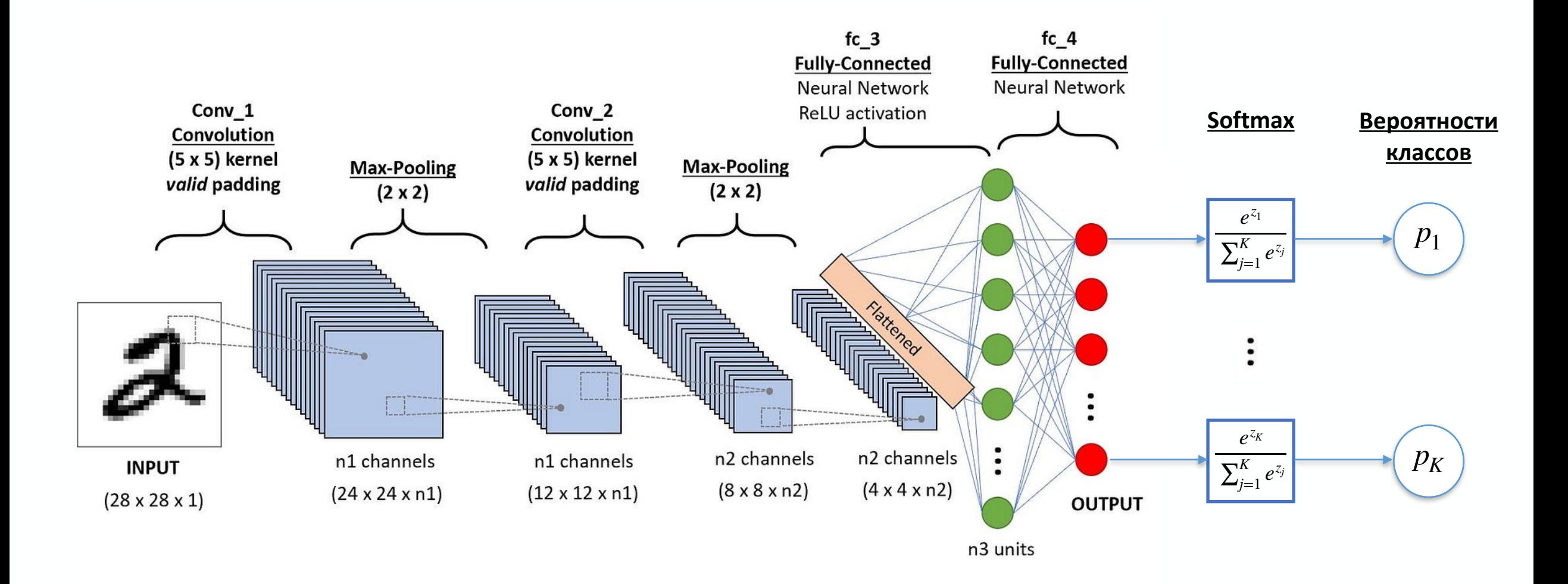

### Алгоритм обучения

- 1. Forward Pass:
	- $\bullet \;$  вход  $X$  батч картинок  $(n,H,W,C)$  подается в сеть с параметрами  $\theta;$
	- выход  $\hat{y}_\theta(X)$  вероятности  $(n, K)$ ;
	- $Y$  one-hot представление истинных меток класса  $(n, K)$ .
- 2. Loss: для многоклассовой классификации используется Cross Entropy Loss:

$$
CE(Y, \hat{y}_{\theta}) = -\frac{1}{n} \sum_{i=1}^{n} \sum_{j=1}^{K} Y_{ij} \log(\hat{y}_{\theta}(X_i))_j
$$

- 3. Backward Pass: считаем градиенты  $\nabla_\theta$ CE $(Y, \hat{y}_\theta)$  в порядке от последних к первым слоям.
- 4. Шаг оптимизации:  $\theta_t = \theta_{t-1} \eta\,\nabla_{\theta_{t-1}}\mathsf{CE}(Y, \hat{\mathbf{y}}_{\theta_{t-1}})$

### Чему учатся CNN?

Пусть  $X$  – вход,  $Z_{kl}$  – выход нейрона  $l$  на слое  $k$  после функции активации.

Так как CNN дифференцируема по своим входам, можно решать задачу  $Z_{kl} \longrightarrow \max_X$ . Результат - картинка, больше всего активирующая данный нейрон.

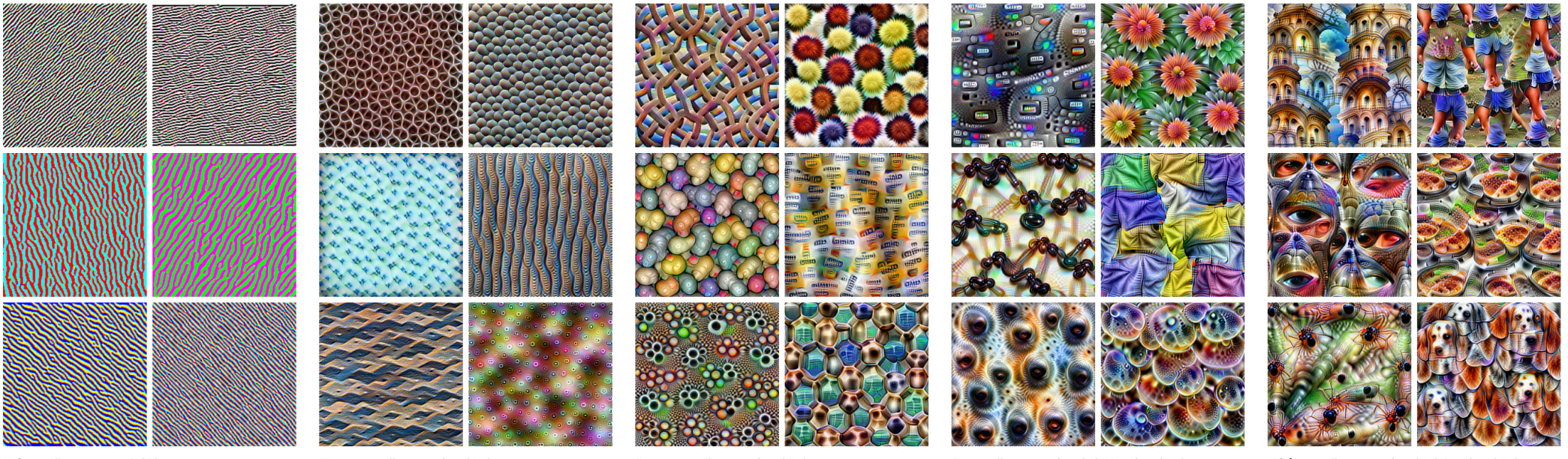

Edges (layer conv2d0)

Textures (layer mixed3a)

Patterns (layer mixed4a)

Parts (lavers mixed4b & mixed4c)

Objects (layers mixed4d & mixed4e)

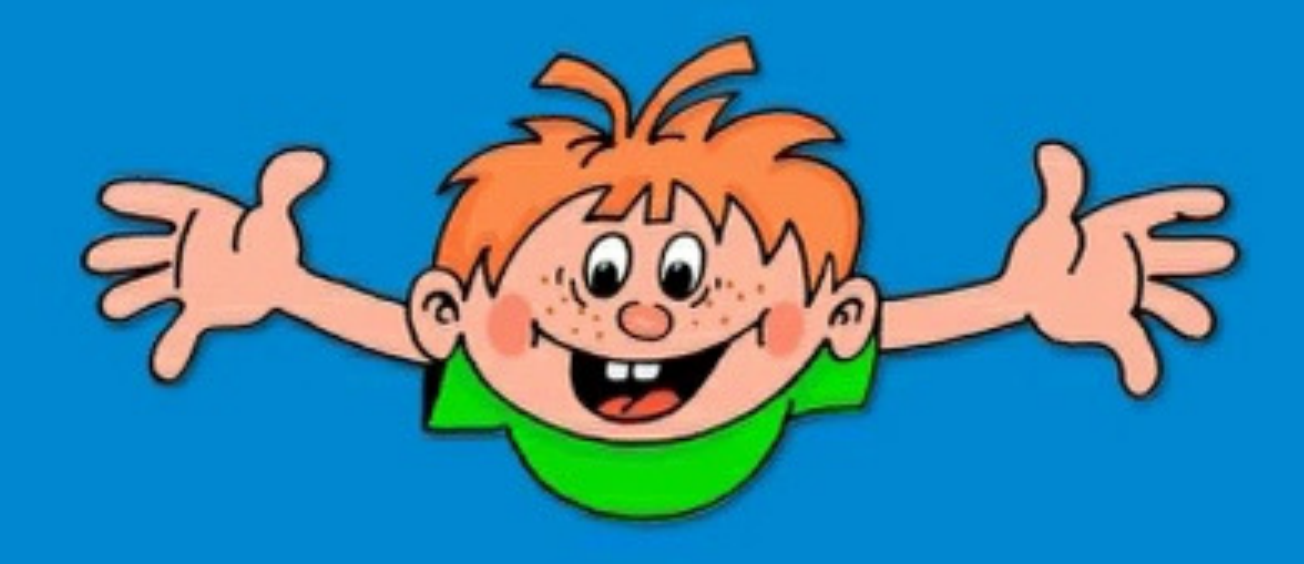

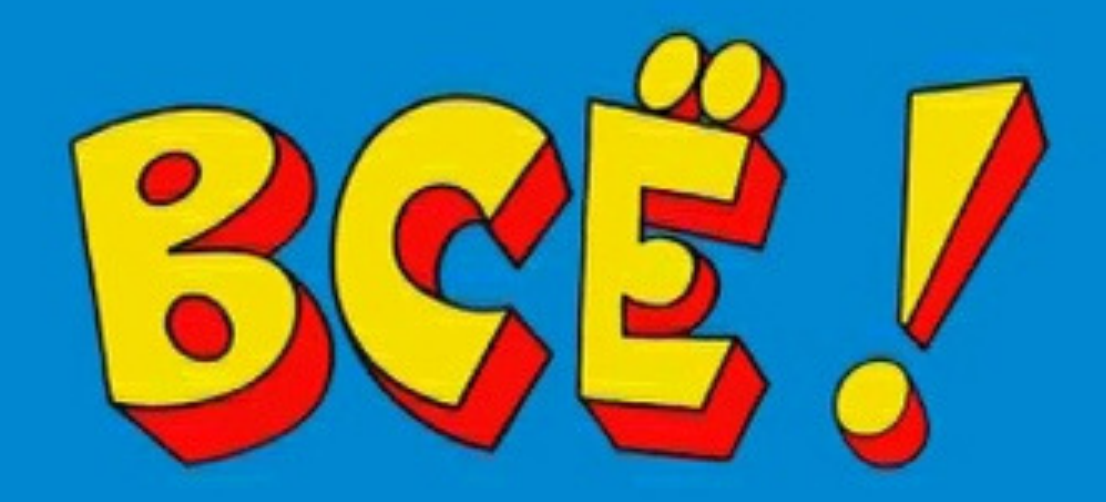